## **UNIT NO. 04**

| Q.No. (1) Define Network or What is Network?                                                             |
|----------------------------------------------------------------------------------------------------|
| A Network is a communication system connecting two or more computers. Internet is a Network              |
| Q.No. (2) What is Internet?                                                                              |
| Internet is largest computer network, that connects million of people and organization throughout the    |
| world                                                                                                    |
| Q.No. (3) What does the services Internet provides?                                                      |
| Internet offers a large number of services to users some of them are email, WWW, FTP, Chatting           |
| Q.No. (4) What do you know about Email?                                                                  |
| Email allows two or more users to communicate with one another by messages that sent and receive         |
| through computer.                                                                                        |
| Q.No. (5) What is WWW?                                                                                   |
| WWW stand for World Wide Web, it is used to view information in the form of text, images, audio/vide     |
| from internet                                                                                            |
| Q.No. (6) What is FTP or Define FPT?                                                                     |
| FTP stand for File Transfer Protocol used to exchange message file over the internet e.g. download       |
| Q.No. (7) What do you know about chatting?                                                               |
| Chatting allow us to communicate with different people from all over the world either by writing text or |
| through voice.                                                                                           |
| Q.No. (8) What are means of connecting with Internet?                                                    |
| Internet connectivity is possible in many ways. Telephone or modem, DSL and cable net are common         |
| resources                                                                                                |
| Q.No. (9) What is DSL?                                                                                   |
| DSL stand for Digital Subscriber Line, it is provides high speed internet access using telephone lines.  |
| Q.No. (10) How you will access the Internet?                                                             |
| If you want to access internet, you should have the following items                                      |
| (1) Computer: it is fundamental requirement, without computer it impossible to access internet           |
| (2) Modem: Modem is communication device use to connect with internet.                                   |
| (3) Telephone Line: it is used as medium; it takes information from one computer to other.               |
| (4) ISP: ISP stand for Internet Service Provider, it is company which provide the facility of internet   |
| (5) Web Browser: it is software that is used to make use of internet and its services e.g. internet      |
| Q.No. (11) What is web page?                                                                             |
|                                                                                                    |
| M.Amjad GBHS Taraqi Taleem Secondary School Model B Khan Pur(RYK)                                        |

| Wel            | b page is document on the World Wide Web, it contain text, graphics, sounds, animation and         |
|----------------|----------------------------------------------------------------------------------------------------|
|                | eo. Every web page has its own address                                                             |
|                | lo. (12) What is web site?                                                                         |
| A w            | reb site is a collection of web pages maintained by person or organization.                        |
| <u>Q.N</u>     | lo. (13) What is URL?                                                                              |
|                | ery web site on the Internet has a unique address, called Uniform Resource Locator (URL)           |
| <u>Q.N</u>     | lo. (14) What is Internet Explorer?                                                                |
|                | rnet Explorer is a famous web browser; it is used to view web page or website on internet.         |
|                | lo. (15) How you will run Internet Explorer?                                                       |
|                | uble click on Internet Explorer icon, which is rest on desktop or act upon following procedure.    |
|                | Start Programs click on Internet Explorer                                                          |
|                | lo. (16) What is Search Engine?                                                                    |
|                | earch engine is a web based program available as website; use to search for particular information |
|                | nternet                                                                                            |
|                | lo. (17) How you will open a web site?                                                             |
| Ope            | en Internet Explorer and write web site address in its address bar and press enter, that web site  |
| will           | going to open.                                                                                     |
|                |                                                                                                    |
|                |                                                                                                    |
|                |                                                                                                    |
|                | Solved Exercise ofUnit No. 04                                                                      |
|                |                                                                                                    |
|                |                                                                                                    |
|                | Q.No. 1 Fill in the Blanks                                                                         |
| <u>(1)</u>     | A <b>Network</b> is a communication system connecting two or more computers.                       |
| <u>(1)</u>     | The Largest network in the world is <u>Internet</u>                                                |
| <u>(2)</u>     | Each website on the Internet has a unique address, called <u>Uniform Resource Locator (URL)</u>    |
| <u>(3)</u>     | In email the word 'e' stands for <u>Electronic</u>                                                 |
| ( <u>4)</u>    | <u>Telephone</u> is the oldest mean to access internet.                                            |
|                |                                                                                                    |
| <u>(5)</u><br> | A MODEM is an acronym for Modulator-Demodulator                                                    |
| <u>(6)</u>     | <b>ISP</b> is the company that provides the facility of internet connection.                       |
|                |                                                                                                    |

## Match the following by drawing lines.

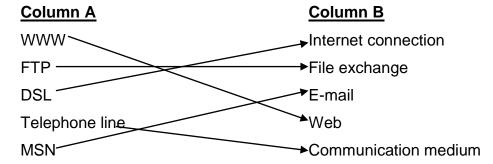

## Select the Best choice for the following Questions

- **(1)** What are the rules for exchanging data between computer called? .....
  - (a) URL (b) Protocol (c) Medium (d) Browser
- <u>(2)</u> What is the technology that uses existing telephone line to provide high speed Internet Access?
- (a) DSL (b) Cable modem (c) Internal modem (d) Dialup modem What communication medium is used to transfer data in dialup modem internet access?

.....

- <u>(3)</u>
- (b) Search Engine (a) TV Cable (c) Telephone line (d) Web Browser
- **(4)** Which device is used as a communication device in Internet?
  - (a) Mouse (b) Monitor (c) Telephone set (d) Modem
- Which of the following is famous and commonly used web browser? <u>(5)</u>
- ..... (a) MSN (b) Internet Explorer (c) Mozilla (d) Yahoo
- Which language is used to create web pages? <u>(6)</u>
- (a) FOXPRO (b) LOGO (c) HTML (d) JAVA
- Which of the following in not a search engine? **(7)** 
  - (a) Internet Explorer
- (b) Yahoo
- (c) MSN
- (d) Google

## These Notes are prepared with Collaboration of:

Muhammad Sohail Anjum SST (CS) Govt. Higher Secondary school Harappa city, Distt Sahiwal

Muhammad Amjad SST (CS) Govt. Taraqi Taleem Secondary School Model Town-B Khan Pur Distt. R.Y.Khan

Thanks to www.AwarenessStream.com for Published.